# Zero to Hypermedia in 30 Minutes

\*\*\*\*\*\*

......

Mike Amundsen API Academy @mamund

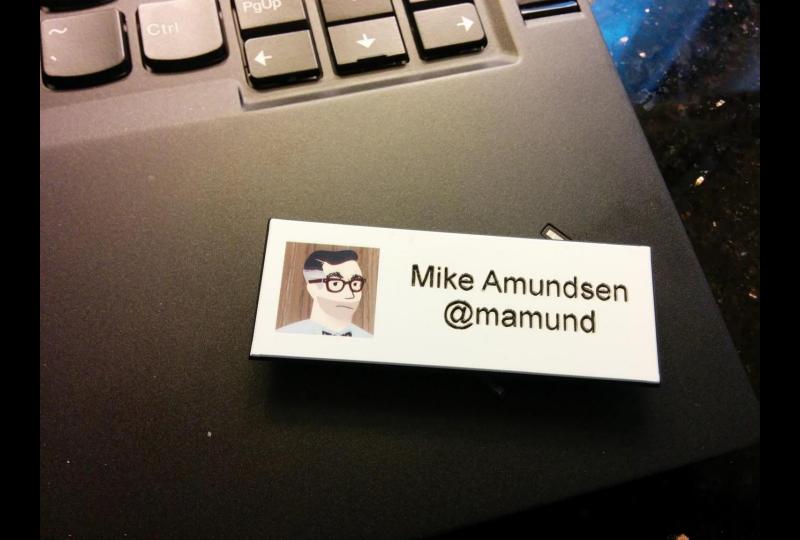

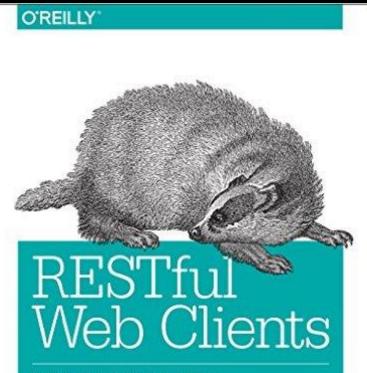

ENABLING REUSE THROUGH HYPERMEDIA

Mike Amundsen

How hard it is to actually create a generic hypermedia client application in Javascript?

## Actually, not that hard.

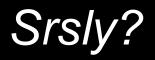

#### Show me.

## Step 1: Pick a hypermedia format

#### Step 1: Pick a hypermedia format

#### Step 2: Write some code.

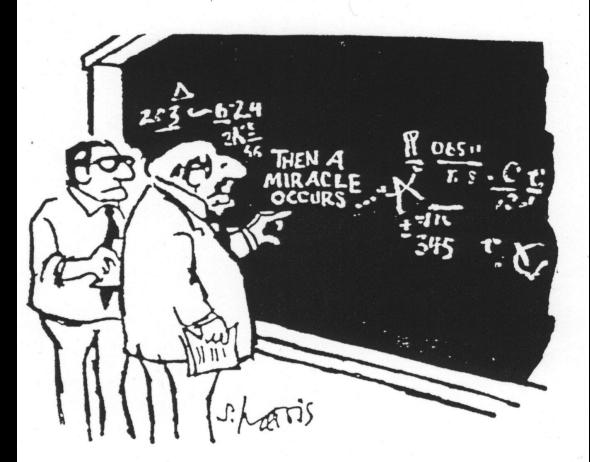

I think you should be a little more specific, here in Step 2

## OK, let's write some code...

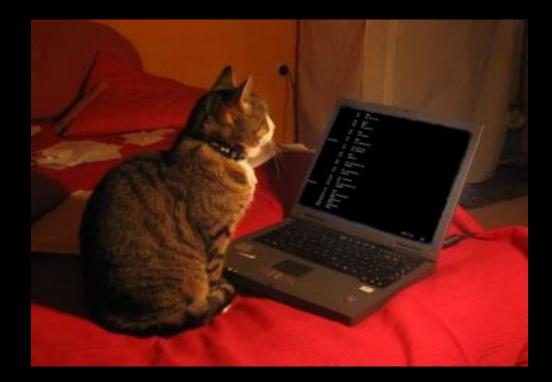

### What did we learn?

## 1. Use a structured hypermedia format

| Cj KS:    | Q Q ₽                           |
|-----------|---------------------------------|
| ITEMS:    | PROPERTIES: DODD<br>LINKS: D> C |
| QUERIES:  | O Q                             |
| TEMPLATE: |                                 |

Drawings by Diogo Lucas

## 1. Use a structured hypermedia format

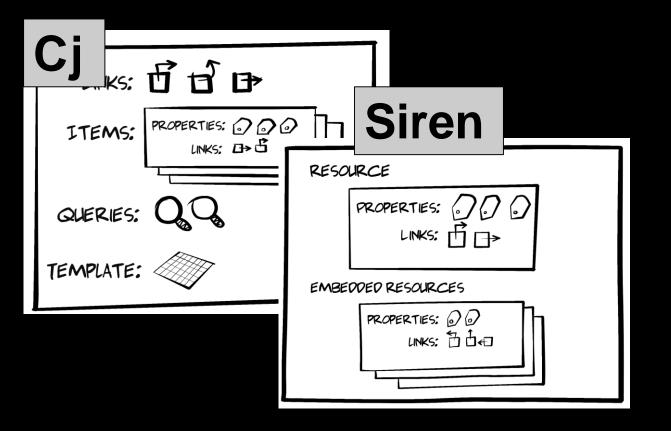

Drawings by Diogo Lucas

## 1. Use a structured hypermedia format

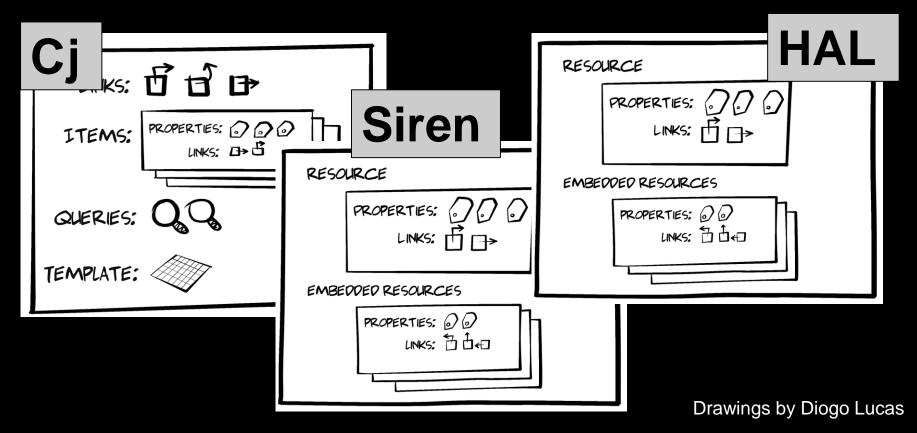

## 2. Use the Request-Parse-Wait pattern

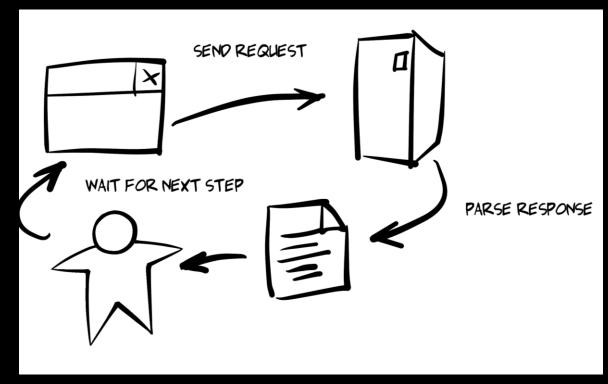

Drawings by Diogo Lucas

## 3. Style and Extend to taste

| item Edit Delete | Assign User   | Mark Completed | Mark Active |  |  |
|------------------|---------------|----------------|-------------|--|--|
| ID               | 1l9fz7bhaho   |                |             |  |  |
| Title            | extensions    |                |             |  |  |
| Tags             | forms testing |                |             |  |  |
| Complete Flag    | true          |                |             |  |  |
| Asigned User     | carol         |                |             |  |  |

#### http://github.com/apiacademy/cj-apidays

| 📮 apiacademy / <b>cj-apidays</b>                                                            |                       |                           | O Unwatch → 4 ★ Star 0 % Fork 0      |  |  |  |  |  |
|---------------------------------------------------------------------------------------------|-----------------------|---------------------------|--------------------------------------|--|--|--|--|--|
| <>Code (!) Issues o ∬ Pull reque                                                            | sts o 🗉 Wiki 🥠 Pu     | lse 📊 Graphs 🔅 Settings   | S                                    |  |  |  |  |  |
| source code for "Zero to Hypermedia in 30 minutes" talk for APIDaysAU Melbourne 2016 — Edit |                       |                           |                                      |  |  |  |  |  |
| T1 commits                                                                                  | 🕑 1 branch            | ♡ <b>0</b> releases       | 1 contributor                        |  |  |  |  |  |
| Branch: master - New pull request                                                           | New file Upload files | Find file SSH → git@githu | b.com:apiacademy/c: 🗟 🛂 Download ZIP |  |  |  |  |  |
| The starter html Latest commit ef87de2 2 days ago                                           |                       |                           |                                      |  |  |  |  |  |
| connectors                                                                                  |                       | initial commit            | 6 days ago                           |  |  |  |  |  |
| in curl                                                                                     |                       | initial commit            | 6 days ago                           |  |  |  |  |  |
| ata/todo                                                                                    |                       | clean start               | 5 days ago                           |  |  |  |  |  |
| iles                                                                                        |                       | starter html              | 2 days ago                           |  |  |  |  |  |
| representors                                                                                |                       | initial commit            | 6 days ago                           |  |  |  |  |  |
| LICENSE                                                                                     |                       | initial commit            | 6 days ago                           |  |  |  |  |  |
| Procfile                                                                                    |                       | initial commit            | 6 days ago                           |  |  |  |  |  |

#### Due May 2016.

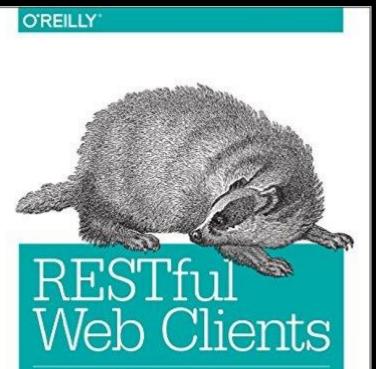

ENABLING REUSE THROUGH HYPERMEDIA

## Zero to Hypermedia in 30 Minutes

#### http://g.mamund.com/2016-03-zero-to-hyper

Mike Amundsen API Academy @mamund